# **Dateiabspeicherung – Anforderungen vom 15.02.2020**

# **Farbraum**

## **• L\*a\*b\* Bilddateien**

Bilddateien mit einem L\*a\*b\* Farbraum verwenden keine Eingabeprofile. Die Eingangs-Konvertierung von RGB zu CMYK wird dabei verhindert und es können präzisere Farben garantiert werden.

## **• CMYK und RGB Bilddateien**

Üblich ist der Datentransfer in CMYK, das erstellte Bild ist meist aber in RGB, was wiederum die Farben verfälschen kann! **RGB-Bilder und Vektoren bitte daher vorab in CMYK umwandeln!**

## **• Farbraum und Farbprofile** (Eingabeprofile für die korrekte Verarbeitung)

Wir empfehlen für die korrekte Verarbeitung den **CMYK-Farbraum** zu benutzen! Das Einbetten eines Farbprofiles ist nicht unbedingt erforderlich, es sei denn, das Ergebnis ist bekannt und erwünscht. (Empfohlenes Profil: *"PSC coated v3 / ISO Coated v2 ECI"*).

Achten Sie darauf, dass Ihr Monitor die Farben verfälschen kann. RGB-Daten sind ausschließlich für Lichtausgabe zu verwenden, wie z.B. bei Monitoren (Empfohlenes Profil: *"eciRGB v2"*).

Sind keine Farbprofile angelegt, werden automatisch diese beiden genannten Eingabeprofile verwendet.

## **• Farbmetrik (Bilder und Vektoren) - Farbgenauigkeit**

Um die Farben zu regeln, die außerhalb des Farbraumes des Ausgabeprofiles liegen, werden bei der "relativen Farbmetrik" alle Farben angepasst. Das Gesamtergebnis sieht dabei sehr ansprechend aus. Die Option ist standartmäßig voreingestellt. Bei der "absoluter Farbmetrik" wird das Anpassen so nicht geregelt. Dies ermöglicht gleiche Farben bei unterschiedlichen Druckmotiven: **"Absolute Farbmetrik" vor Freigabe gesondert beauftragen! (z.B. für Wandabläufe bei Messeständen)**

## **• Druckmedien und Unterschiede bei der Farbwiedergabe**

Unterschiedliche Medien bedeuten auch immer unterschiedliche Druckergebnisse. Exakte Übereinstimmungen können daher nicht garantiert werden, ebenso bei unterschiedlichen Motiven mit ähnlichem Inhalt (Bezug auf "relative Farbmetrik"). Beachten Sie, dass jede Software Farben unterschiedlich verarbeiten kann. Druckverfahren und das Tintensystem haben ebenfalls große Auswirkung auf Farbabweichungen. Auf unterschiedlichen Druckern wird dieselbe Datei daher unterschiedlich ausgegeben. Ein eigener DIN-A4 Ausdruck ist deshalb keine Referenz!

Wenn gewünscht, kann ein Farbandruck von uns vorab auf entsprechendem Medium erstellt werden.

>>> Ein Neudruck eines Druckmotives kann ebenfalls Farbabweichungen aufweisen. Dies gilt besonders bei älteren Druckerzeugnissen trotz gleichem Drucker mit gleicher Software (Bei gleichem Workflow und gleicher Druckauflösung)!

## **• Farbersatz (bei Vektoren) durch Benennung von Sonderfarben**

Wir arbeiten mit der Simulation von Sonderfarben. Außerhalb des CMYK-Farbraumes werden solche Farben entsprechend simuliert. Einige dieser Farben befinden sich nicht annähernd im druckbaren Farbraum und lassen sich daher nicht ähnlich wiedergeben (z.B. Neon- und Effektfarben).

Flächen und Konturen mit der benannten Farbe aus einer Sonderfarben-Bibliothek werden somit für die Simulation automatisch ersetzt. Farbangaben sind in Pantone, RAL und HKS möglich. So können Vektorflächen im Digitaldruck bestehender Beschriftung im Folienschnitt bestmöglich angepasst werden.

**Bei Transparenzen und Schattierungen kann das Ergebnis eventuell verfälscht werden.**

Dieses Verfahren ist automatisiert. **Wünschen Sie keinen Farbersatz, legen Sie die Sonderfarben auch dann als solches nicht an oder sprechen Sie dies im Vorfeld mit uns ab!**

## **• Druckauflösung**

Je nach Produkt oder Druckmotiv können verschiedene Druckauflösungen angewandt werden. Wenn nicht explizit gewünscht, wird dies produktionsbedingt und/oder bezüglich des Einsatzzweckes durch uns entschieden. Verschiedene Auflösungen bedeuten dann auch verschiedene Druckergebnisse.

## **• Die Farbe Schwarz**

Zu empfehlen ist die Farbe **Schwarz in 53/56/54/100% (CMYK), gerne auch alles in 100%**. Wird das Schwarz nur in 0/0/0/100% angelegt, ist die Fläche nicht genügend gesättigt und das Schwarz wirkt blasser.

## **• Die Farbe Weiß als Sonderfarbe**

Mit der Benennung einer Sonderfarbe mit dem Namen *"WHITE\_INK"* lässt sich der partielle Weißdruck ermöglichen. Das Objekt ist auf "Überdrucken" einzustellen, wenn Weiß zudem hinterlegt werden soll.

## **• Schneidekontur (Dekupieren)**

Bei Druckdateien die Schneidekontur für das Dekupieren bitte ggfls. bei gleichem Format separat anlegen!

## **Auflösung und Qualität**

## **• Dateiformate, Auflösung, Farbtiefe**

Beachten Sie bitte, Bilder so gut wie kaum oder gar nicht zu komprimieren, da das Druckergebnis mit größerer Farbtiefe glaubwürdiger erscheint. Vektordaten sind unbegrenzt skalierbar, je nach Qualität der Kurven. Kontrollieren Sie beim Exportieren in *EPS-* oder *PDF-*Dateien die Maximalauflösung von Bildern, bei *PDF-x* wird diese z.T. automatisch begrenzt. Diese Komprimierung macht sich vor allem bemerkbar wenn um das x-fache vergrößert gedruckt werden soll. Soweit die Datenmenge es zulässt, bitte nicht über 200 MB abspeichern.

## **• Auflösung von großformatigen Bildern:**

Bei 72 dpi ist ein Bild mit 3.000 Pixeln ca. 1 Meter breit. Bei einem Abstand von knapp 1 Meter zum Betrachter würde diese Auflösung an Bildpunkten genügen. Folgende Angaben hierzu zur Orientierung:

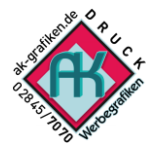

360 dpi: = 0,3 m Betrachtungsabstand (nicht zwingend erforderlich, Mindestens aber für DIN A4 Broschüren und Flyer) **180 dpi: Für Großformatdruck wie Banner und Displays optimal und absolut ausreichend** 72 dpi: [ *1 mm = 3 Bild-Pixel* ] = 1 m Betrachtungsabstand (Mindestanforderung für eine akzeptables Druckergebnis) 24 dpi: [ *1 mm = 1 Bild-Pixel* ] = 3-4 m Betrachtungsabstand (Mindestanforderung für Banner / Fahnen etc.)

## **• Schneidfähige Vektordateien - Schriftarten**

Wichtig bei verwendeten Texten ist das Einbetten oder mitliefern der Schriftarten. Empfehlenswerter ist das Konvertieren der Texte zu Kurven**.** Alle Konturen müssen eine geschlossene Fläche ergeben! **Strichstärken sind keine definierten Flächen und sollten für das Schneiden von Folien umgerechnet werden** (Mindeststärke beachten!)**!** Zusammenhängende Flächen müssen verschmolzen sein. Doppelte Vektoren (Schneidepfade) können zur Auslöschung führen und sind daher dringend zu vermeiden.

**Bitte beachten Sie:** Schriftarten können unter Verwendung verschiedener Programme und Rechner andere Laufweiten aufweisen. Zeilen können daher verrutschen. Bei offenen Dateien (z.B. MicrosoftWord) werden fehlende Schriftarten ohne Vorwarnung ersetzt. Benutzen Sie daher hier das *PDF*-Plugin. Unsere **Standard-Schriftart ist** *Helvetica-Bold***.**

## **Abgespeicherte Dateien**

# **Von uns verwendete Formate:** *EPS; PDFx4; TIF; JPG* **und andere gängige Bildformate** (Windows)

• Verwenden Sie für die Erstellung von Druckvorlagen entsprechende Grafikprogramme. Vermeiden Sie programmbezogene Effekte in Ihrer exportierten Datei. *"Offene Dateien"*, welche wir für die Weiterverarbeitung neu abspeichern müssen, könnten ggfls. andere Farbwerte, Effekte und Linien aufweisen und falsch dargestellt werden. Für Folienschnitte werden diese annähernd Ihren angegebenen Farbwerten ausgesucht. Bei Verwendung von Druck und Folienschnitt versuchen wir, den Druck so gut wie möglich dem Farbton des Folienschnittes anzupassen, **dies ist eventuell gesondert zu beauftragen**!

*• TIFF*-Formate haben eine bessere Tiefe an Farben, *JPEG* eventuell einen kleineren Farbraum und Fragmente. Es bleibt nie auszuschließen, dass auch eine Bilddatei Fehler aufweisen kann, z.B. durch Codierung, Komprimierungsverfahren etc..

• Druckdaten in *"pdf"* bzw. *"eps"* sind mit am besten, da Vektoren und Bilder gleichzeitig abgespeichert werden können, hier bitte zwingend die Druckstandards beim Abspeichern einhalten! Bitte alle Schriften in Kurven konvertieren oder entsprechend einbetten und Effekte eventuell umrechnen. Dies erfolgt bei einer *"pdf-x3 /-x4"* automatisch, regeln Sie aber dort die Bildkomprimierung des dpi-Wertes auf die entsprechende Auflösung, Insbesondere bei verkleinerten Formaten!

## **• WICHTIG: Fehlerhaft interpretierte Daten, auch bei pdf**

"EPS" und "PDF" können sowohl Vektoren, als auch Bilder enthalten. Da die *"pdf"* von nahezu allen Endgeräten mit vorinstallierten "Readern" geöffnet werden kann**,** sind diese am häufigsten verwendet. Es lassen sich zudem zahlreiche Informationen speichern, diese können später weiterbearbeitet werden (z.B. Schattierungseffekte, …). Viele dieser Informationen in der PDF können andere Programme dann nicht einwandfrei interpretieren. Das kann ungewollte Fehler hervorrufen oder das Konvertieren dieser Datei unmöglich machen. Ein Standard setzt die *PDFx4***.** Von uns ist daher die PDFx4 (Oder das korrigierte x3) erwünscht. Aus Erfahrung her kann eine Bildumrechnung einer älteren Version der *PDFx3* unerwünschte Fehler bei Schattierungen und Transparenzen hervorrufen oft sichtbar als transparente Linien, in einem Viewer nicht zwangsläufig erkennbar! Nicht immer ist die *x3*-Version somit fehlerfrei, gilt auch für eine *eps*-Datei!

**Bitte beachten Sie:** Nicht jedes Programm ist dazu gedacht, Druck- oder Schneidedateien erstellen zu können (wie z.B. Microsoft-PowerPoint oder AutoCut). Entscheidend ist auch das korrekte Exportieren einer *EPS* oder *PDF*. Bei der Vielfalt an Programmen, deren verschiedensten Versionen und zusätzlichen Plugins sind mögliche Fehlerquellen nicht auszuschließen. Trotz umfangreicher Kenntnisse und aktuellster Software können falsch gespeicherte Daten zu ungewollten Fehlern führen! Der Adobereader und ähnliche Viewer sind zur Visualisierung am Bildschirm gedacht und um Dokumenten-Ausdrucke zu erstellen. Diese PDF-Viewer sind daher nicht aussagekräftig für die Richtigkeit.

Änderungen werden zur Kontrolle erstellt und zur Freigabe zugeschickt. Wenn es die Zeit nicht zulässt oder die Möglichkeit der Kontrolle nicht eingeräumt werden kann, übernehmen wir keine Garantie für die Richtigkeit der Grafik!

## **Kontrollieren Sie deshalb Ihre Daten auf Richtigkeit oder sprechen Sie einen umfangreichen Datencheck mit uns ab!**

## **• Beschnittzugaben**

Die Maße der Druckdaten bitte sind analog zu der Verplattung mit einer Beschnittzugabe von mindestens 10 mm anzulegen. Bei Kammersystemen (Systemstandbau): Achten Sie bitte auch darauf, dass das lichte Maß nicht immer dem Wandmaß entspricht. **Genauere Informationen hierzu sind anzufordern**. Bei Druckgrößen über 1 Meter sind mindestens 1,0 % Beschnittzugabe zuzugeben, diese bitte bei allen Rändern gleich bzw. Rechts-Links und Oben-Unten! **Keine Passermarken oder ähnliches einfügen. Schneidepfade als Linie beibehalten**!. Kontrollieren Sie deshalb Ihre abgespeicherte Datei vorab noch einmal auf Richtigkeit!

## **Allgemeines**

Dieses Dokument ist ergänzend zu den Allgemeinen Geschäftsbedingungen der AK-Werbegrafiken (Arno und Stefan Krutzki GbR) bei Lieferung kundeneigener elektronischer Daten:

• Die hier vorab aufgeführten Hinweise sind keine allgemeine Regel für unsere Kunden, fehlerfreie Daten abspeichern zu können. Diese dienen somit ausschließlich zur Orientierung. Haftung für die Richtigkeit der Kundendaten werden durch den Kunden selbst getragen.

• Um den korrekten Ablauf gewährleisten zu können, und eine Bildumrechnung und Überprüfung der Kundendaten durchführen zu können, ist eine entsprechende Vorlaufzeit vor Produktionsbeginn durch den Kunden einzuräumen und sollte mindestens 2 Wochen vor Auslieferung der Grafiken erfolgen. Von uns bemängelte Daten sind vom Kunden dann umgehend korrigiert nachzuliefern.

Ein Ausdruck von der AK-Werbegrafiken GbR kann, wenn gewünscht, erstellt und zugeschickt werden und ist auch erst dann verbindlich. Hierfür müssen drei weitere Werktage vorab zugerechnet werden.

**Sollten einzelne Bestimmungen dieses Vertrages unwirksam sein oder Lücken aufweisen, so bleiben die restlichen Bestimmungen und die AGB davon unberührt.** Mit freundlichen Grüßen Ihr **AK** Werbegrafiken – Team 1. März 2020